# FIERY® JOBFLOW

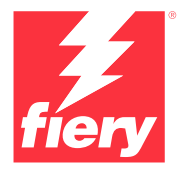

Automatización para maximizar beneficios

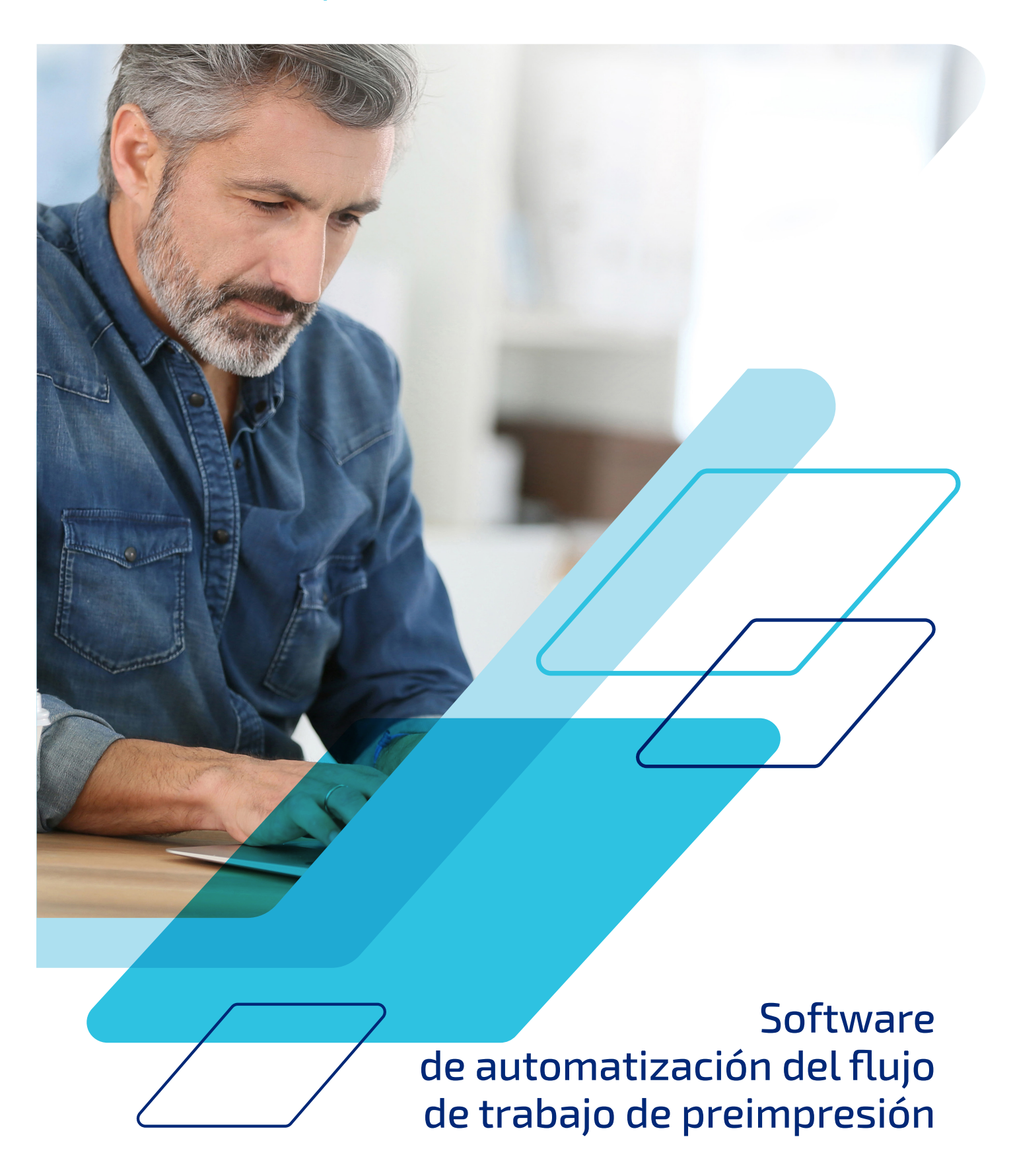

# Imagine que fuese posible...

No desperdicie sus clics ni pierda más tiempo. Ahora puede incrementar su productividad y mejorar la calidad ofrecida con el mismo personal y el mismo equipo. Empiece a usar Fiery JobFlow<sup>TM</sup> hoy mismo.

- **•** Automatizar las tareas más mundanas y laboriosas para no tener que repetirlas una y otra vez.
- **•** Reducir el promedio de clics necesarios para enviar un trabajo de 15 a 1.
- **•** Reducir significativamente los errores por el factor humano durante la configuración de trabajos
- **•** Crear usted mismo flujos de trabajo basados en sus necesidades y sin tener que contratar personal informático.
- **•** Utilizar los valores predefinidos de Fiery® creados para automatizar más aún las tareas.

### **Mantenga la competitividad con la automatización**

Muchos proveedores de servicios de impresión coinciden en que mejorar la automatización de su negocio es una de sus iniciativas de flujo de trabajo prioritarias, además de una producción ajustada y componentes de integración de flujos de trabajo<sup>1</sup>. Asimismo, los proveedores reconocen la necesidad de automatizar para cumplir plazos cada vez más estrictos. ¿Está de acuerdo?

Hoy en día, solo el 12 % de los trabajos se producen sin intervención humana. Sin embargo, el sector de la impresión espera que este número de trabajos completamente automatizados aumente hasta el 108 % de aquí a dos años<sup>1</sup>. ¿Cuántos de sus trabajos se imprimen sin intervención humana? Piense en la oportunidad de incrementar su volumen de producción con el aumento de la automatización.

### **Configure los ajustes una sola vez y olvídese de ello**

Imagínese la siguiente situación: acaba de dedicar veinte minutos a tareas como la configuración, la comprobación previa y la preparación de un trabajo. Sin embargo, tendrá que volver a realizar estas tareas en el siguiente proyecto. ¿No sería estupendo poder guardar el flujo de trabajo para que la próxima vez que se encuentre con un proyecto similar solo tuviera que "enviar" el trabajo y listo?

Saque todo el partido posible a la configuración de sus trabajos con Fiery JobFlow, una solución que permite automatizar completamente los pasos de preparación. Además de eliminar los pasos de configuración manual repetitivos, esta solución también permite reducir la posibilidad de errores. Produzca archivos listos para imprimir con el menor número posible de puntos de intervención gracias a la creación de un único flujo de trabajo para cada tipo de proyecto que podrá usar una y otra vez. Cree un flujo de trabajo para cada clase de proyecto y verá como su productividad sube como la espuma.

#### **No toque lo que pueda automatizar**

Seguro que ha oído en otras ocasiones que la automatización es demasiado compleja, confusa y costosa. La verdad es que no tiene por qué ser así. Independientemente de si comienza por guardar la configuración de impresión de un trabajo en un flujo de trabajo de la impresora, por configurar las propiedades del trabajo en una carpeta de proceso o en una impresora virtual o por abordar directamente la automatización del flujo de trabajo con Fiery JobFlow, una cosa está clara: la automatización puede ayudarle a incrementar la eficacia, a mantener su competitividad y a aumentar sus beneficios.

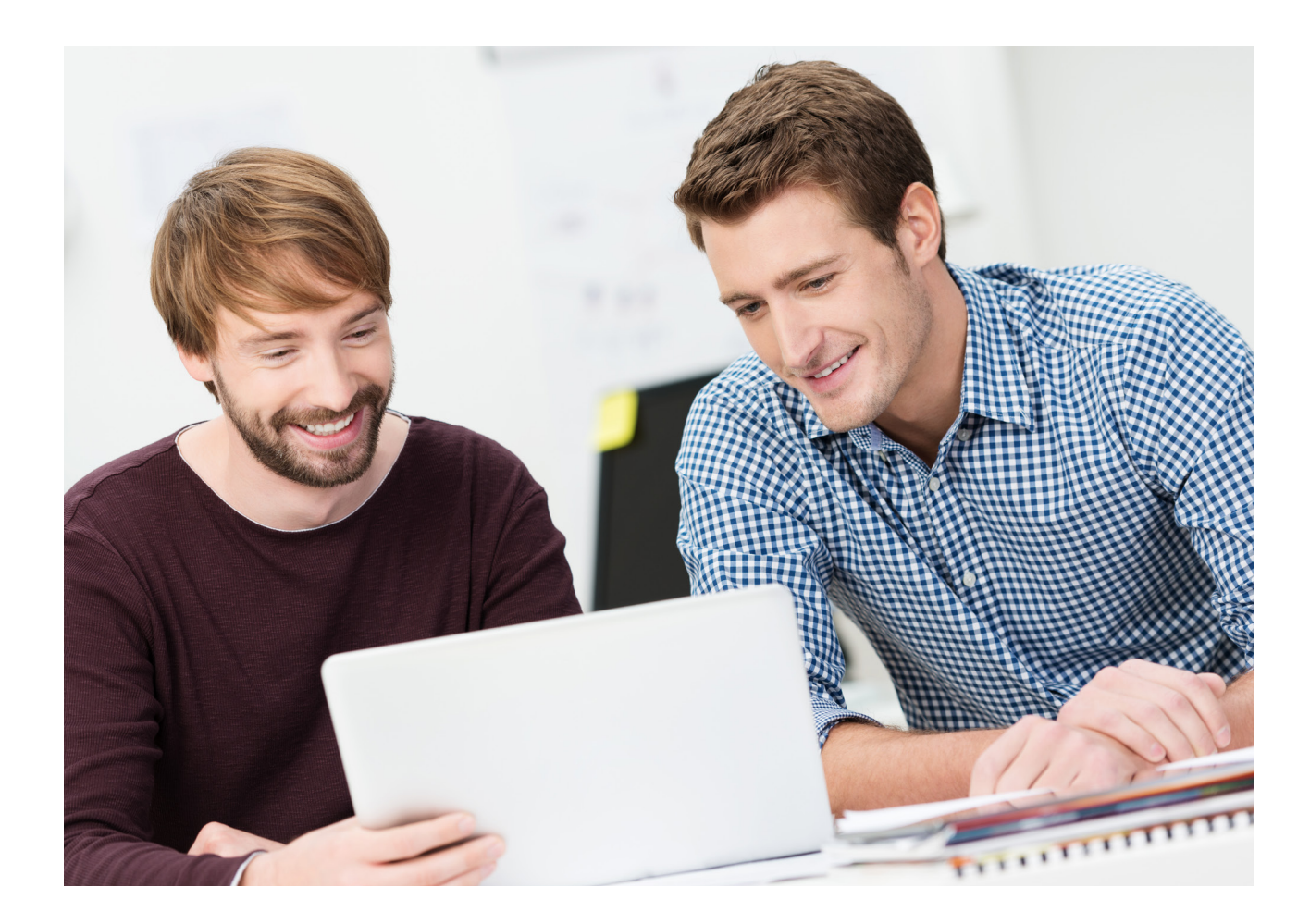

*N = 109 encuestados Fuente: 2020 North American Production Software Investment Outlook, InfoTrends, 2020*

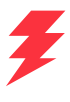

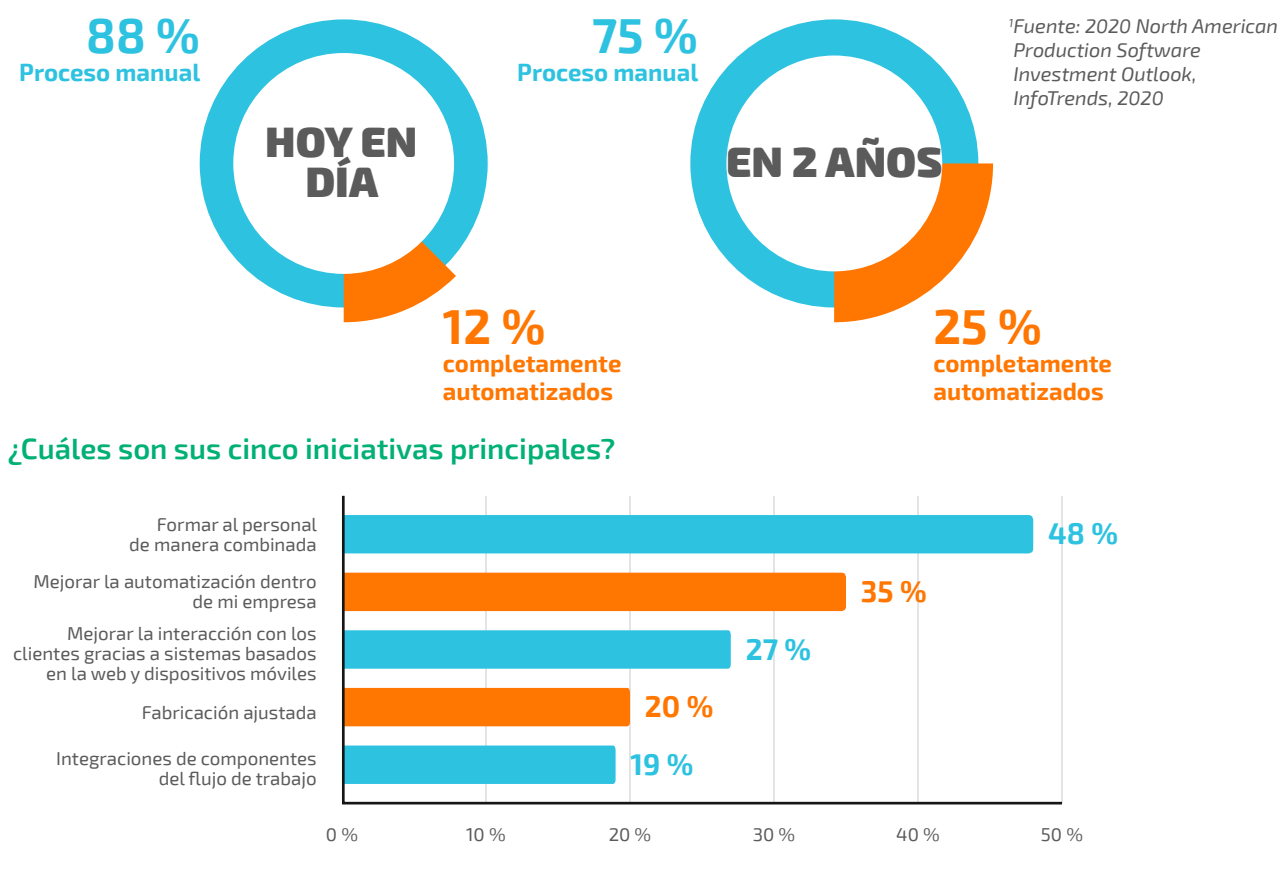

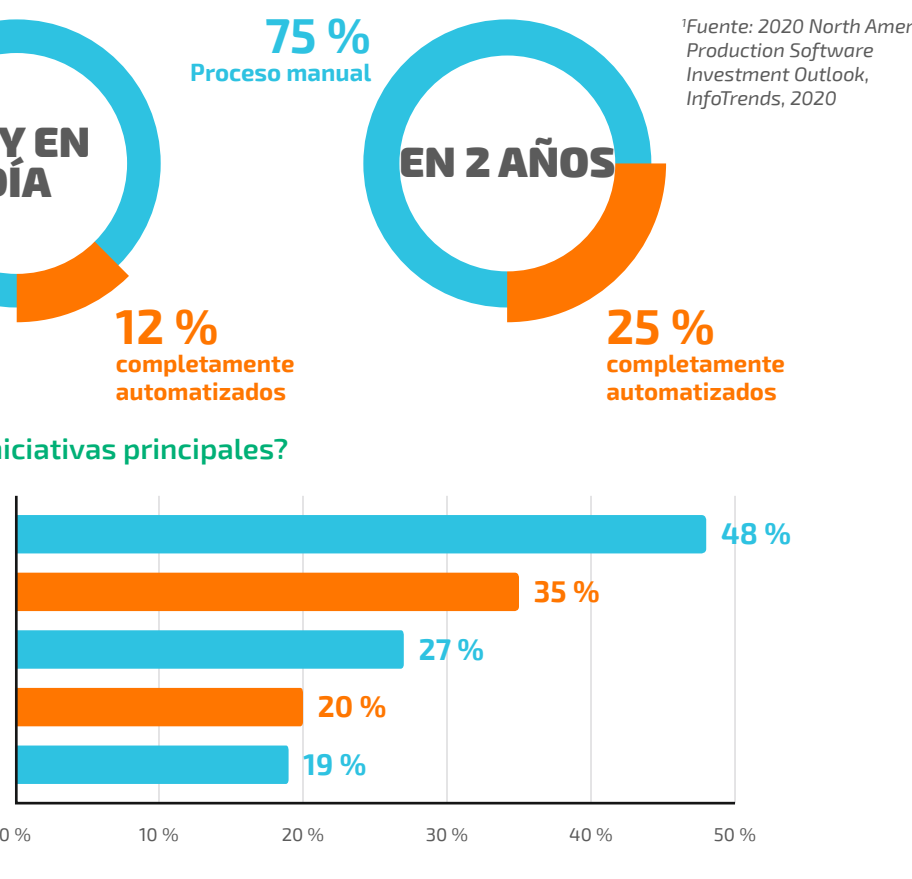

# Obtenga más beneficios

Elimine las tareas manuales que consumen tiempo y recursos con soluciones de automatización fáciles de configurar. Dedique el tiempo a servicios que le reporten más beneficios para que el negocio siga avanzando.

#### **Saque partido a los productos de Fiery ya adquiridos y a las configuraciones existentes**

No repita tareas: importe y utilice en los flujos de trabajo de JobFlow perfiles, plantillas y configuraciones existentes de otros productos de Fiery. También puede detectar los valores predefinidos existentes directamente desde el servidor Fiery. También ahorrará tiempo porque, al estar los operarios familiarizados con las herramientas de Fiery, no tendrá que volver a formarlos.

#### **Obtenga mayor control sobre los procesos empresariales**

Configure flujos de trabajo y carpetas por proyectos, tipos de proyectos, clientes o según otros parámetros. Con una estructura clara de la entrada y salida de los archivos, siempre podrá encontrar fácilmente lo que necesita para incluirlo en los flujos de trabajo.

También puede configurar reglas para archivar trabajos en distintas fases de procesamiento y, de este modo, reutilizar los archivos más adelante.

#### **Consiga que su flujo de trabajo lo haga todo por usted**

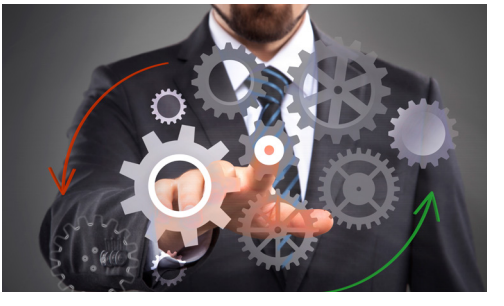

Configure flujos de trabajo flexibles que podrá ajustar y modificar por su cuenta. Una vez creados, podrá usarlos una y otra vez para, de este modo, eliminar los puntos de intervención manual y los errores humanos. Actualice los flujos de trabajo siempre que lo desee para perfeccionarlos, hacerlos más eficaces y adaptarlos a sus necesidades. Proporcione a su personal un proceso homogéneo de preparación de archivos para imprimir con menos trabajo repetitivo y menos desperdicio de materiales.

#### **Archivos listos para imprimircon un solo clic**

¿Puede la automatización ser lo suficientemente sencilla como para que su personal de producción pueda configurarla? Con Fiery JobFlow, sí. No necesitará contratar los costosos servicios de consultores informáticos o de personal con habilidades técnicas específicas.

Comience por seleccionar y organizar los módulos que necesita. Configure las notificaciones que desea recibir. Cree el flujo de trabajo una vez y vuelva a utilizarlo con un solo clic. Es así de sencillo.

Adquiera confianza y experiencia con la solución gratuita Fiery JobFlow Base y amplíe la solución más adelante a una versión de pago rentable conforme vaya creciendo su negocio.

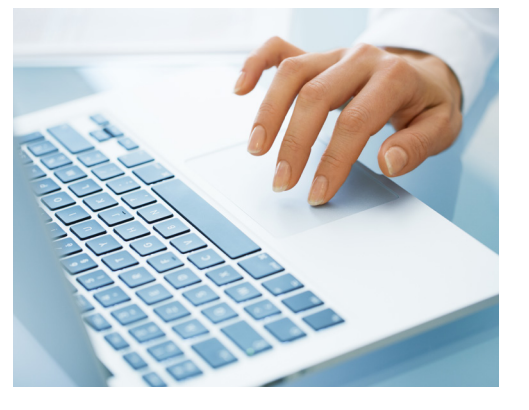

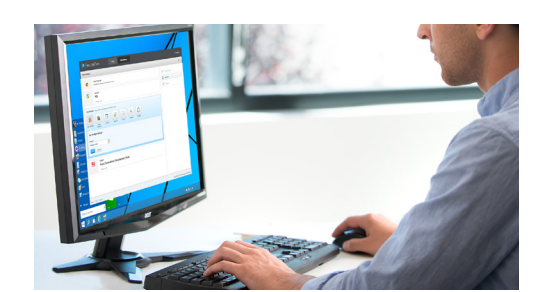

#### **Atraer más rápido a los clientes.**

Incorpore el proceso de aprobación del cliente al flujo de trabajo y ahorre tiempo al personal de atención al cliente y a los comerciales. Una vez que los revisores internos y externos asignados aprueban el trabajo, pasa automáticamente a los pasos restantes del flujo de trabajo sin interrupciones y sin cuellos de botella. Productividad en estado puro. Manténgase informado de las distintas fases del flujo de trabajo gracias a las notificaciones de correo electrónico basadas en reglas. También puede decidir si desea recibir notificaciones solo de los pasos de los que necesita estar al tanto.

#### **Redistribuir el personal para generar nuevos negocios.**

Para los proveedores de servicios de impresión, una de las maneras más comunes de conseguir que crezca el negocio es mediante la incorporación de servicios nuevos<sup>1</sup>. Al no tener que pasarse el día configurando las propiedades de los trabajos ni los ajustes de impresión, el personal dispondrá de más tiempo para dedicar a los trabajos de impresión más rentables que sí necesitan intervención manual.

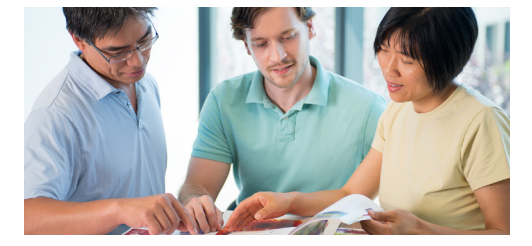

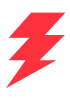

#### **Fidelice a los clientes**

¿Quién dijo que ser predecible era aburrido? A sus clientes no les gusta tener que adivinar si obtendrán lo que quieren cuando lo necesitan. Apostamos que a usted tampoco le gusta. La solución de automatización Fiery JobFlow le ayuda a incrementar la satisfacción de los clientes y fidelizarlos, ya que le permite ofrecer resultados predecibles. Esta solución le permitirá obtener, de manera constante, tiempos de entrega más cortos, resultados de mayor calidad y, en definitiva, clientes más satisfechos.

# Prepárese para imprimir de manera rápida, sencilla y homogénea.

Fiery JobFlow permite automatizar la producción de los trabajos y tipos de proyectos más comunes. Obtenga trabajos listos para la impresión de manera rápida y sencilla para obtener resultados uniformes.

#### **Utilice la versión Fiery JobFlow Base gratuita para:**

- **•** Llevar a cabo tareas esenciales de procesamiento de trabajos como, por ejemplo, la comprobación previa, la imposición o la mejora de imágenes.\*
- **•** Agrupar y recolectar trabajos
- **•** Envíe archivos a la ubicación correcta o simplemente arrástrelos al flujo de trabajo.
- **•** Reorganice las páginas dividiendo trabajos grandes o extrayendo páginas
- **•** Utilice la potencia de Fiery JobExpert para establecer automáticamente las propiedades óptimas del trabajo de Fiery
- **•** Archivar trabajos en distintas fases de procesamiento para su posterior utilización.
- **•** Recibir notificaciones de correo electrónico de los pasos de procesamiento de trabajos más importantes para usted.
- **•** Administrar, importar y exportar flujos de trabajo para maximizar la productividad y la eficacia.

#### **Añada funciones de automatización adicionales con la versión de Fiery JobFlow de pago para:**

- **•** Enviar varios trabajos y distribuirlos de forma inteligente a otros flujos de trabajo.
- **•** Permitir que revisores internos y externos aprueben trabajos de manera remota para, de este modo, obtener flujos de trabajo sin interrupciones.
- **•** Comprobar, solucionar problemas y corregir trabajos con la tecnología de Enfocus PitStop.
- **•** Utilizar secuencias de comandos avanzados para incorporar funciones de procesamiento de aplicaciones de terceros.
- **•** Usar la tecnología de inteligencia artificial\* para mejorar la resolución de la imagen y los ppp para imprimir imágenes en un tamaño superior.
- **•** Envíe trabajos al siguiente servidor Fiery disponible

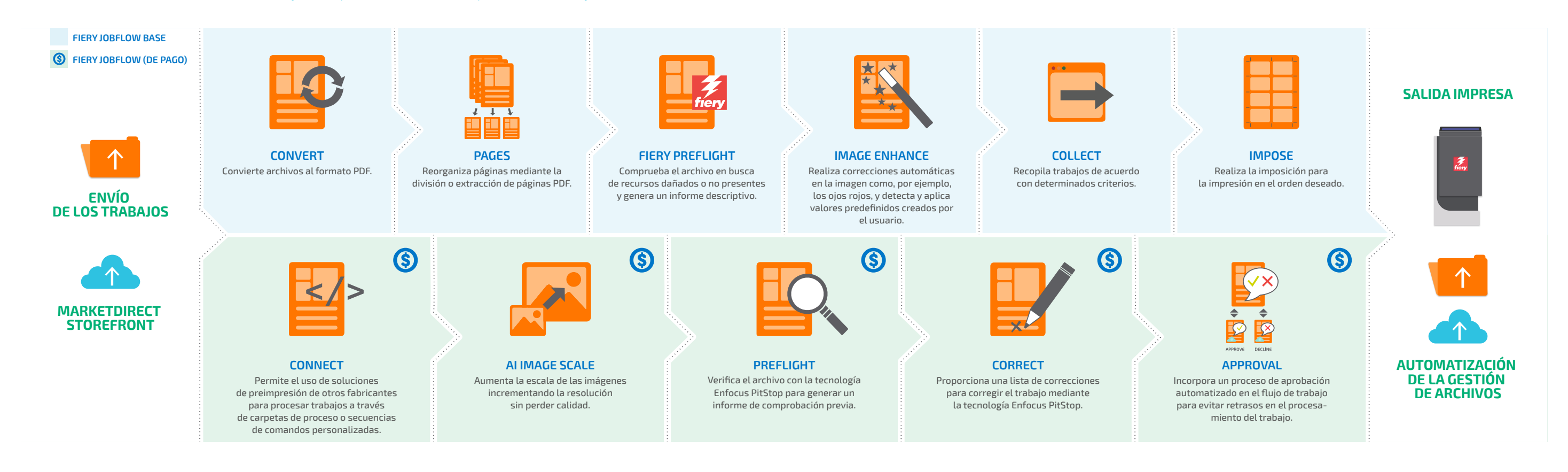

### **REGLAS CONFIGURABLES**

Permite configurar reglas en los módulos basadas en los principios *"Si... entonces..."* para generar acciones en función de condiciones.

Envíe varios trabajos y distribúyalos de forma inteligente a otros flujos de trabajo. Reciba notificaciones de correo electrónico de los pasos de procesamiento de trabajos más importantes para usted. Archivar trabajos en distintas fases de procesamiento para su posterior utilización.

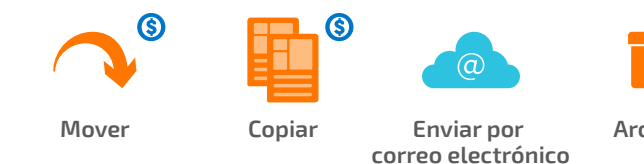

#### **Archivar**

- 
- 
- 

## Módulos y flujos de trabajo de Fiery JobFlow

*\* Requiere la compra de una clave API*

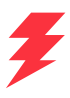

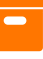

*\* El módulo Impose requiere la licencia de Fiery Impose. El módulo de Fiery Preflight requiere una licencia de Fiery Graphic Arts Package, Premium Edition o de Fiery Graphic Arts Pro Package para servidores Fiery externos, o bien, de Fiery Automation Package para servidores Fiery integrados.*

# Sepa qué versión de Fiery JobFlow le conviene

La comparación punto por punto de la versión gratuita Fiery JobFlow Base con la versión de pago de Fiery JobFlow proporciona información general sobre las características y funciones que están disponibles en cada versión.

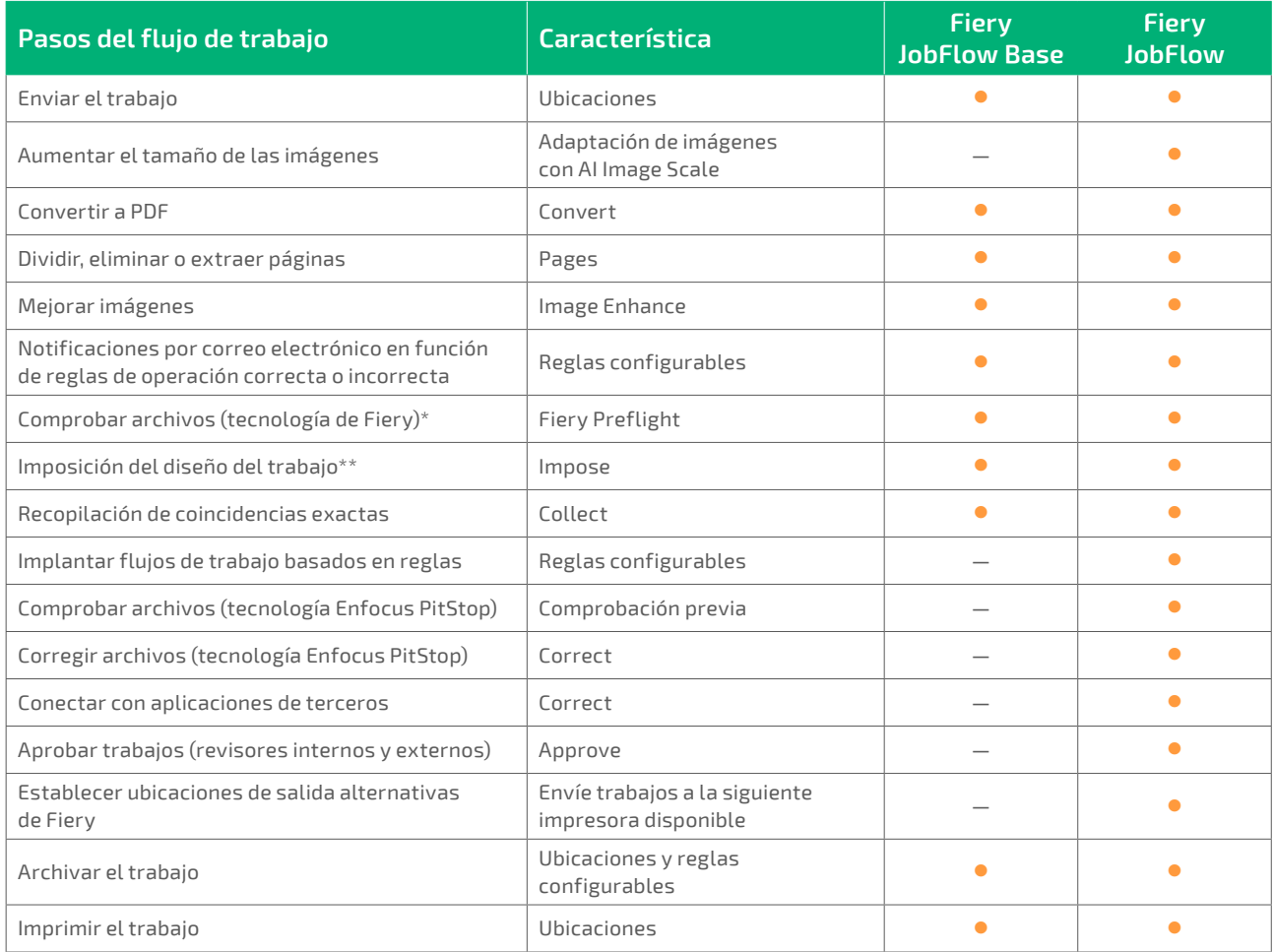

 *\* El módulo de Fiery Preflight requiere una licencia de Fiery Graphic Arts Package, Premium Edition, Fiery Graphic Arts Pro Package o Fiery Automation Package.*

*\*\* El módulo Impose requiere la licencia de Fiery Impose.* 

#### **Premios y galardones de Fiery JobFlow**

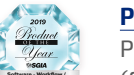

#### **PRODUCTO DEL AÑO 2019**

Premio al mejor producto del año 2019 en la categoría de Software (flujos de trabajo, MIS, CRM) de la Specialty Graphic Imaging Association (SGIA).

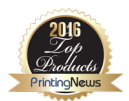

**PRODUCTO MÁS DESTACADO DE 2016 READER'S CHOICE**  Producto más destacado de 2016 Printing New Readers' Choice en la categoría de Software de automatización de impresión.

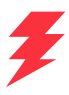

## Todo el poder en un solo clic

El tiempo es oro. Cuanto más tiempo ahorre gracias a la automatización, más dinero ganará. Configure sus propios flujos de trabajo en minutos y no en horas. O bien, descargue flujos de trabajo preconfigurados de la biblioteca de muestra de Fiery en **[resources.fiery.com/jobflow/library](http://resources.fiery.com/jobflow/library)** e impórtelos, personalícelos y úselos en menos de cinco minutos. Llegados a este punto, bastará con un solo clic para enviar los proyectos al flujo de trabajo de impresión.

A continuación se muestran ejemplos de automatización de los que puede beneficiarse gracias a los flujos de trabajo de Fiery JobFlow.

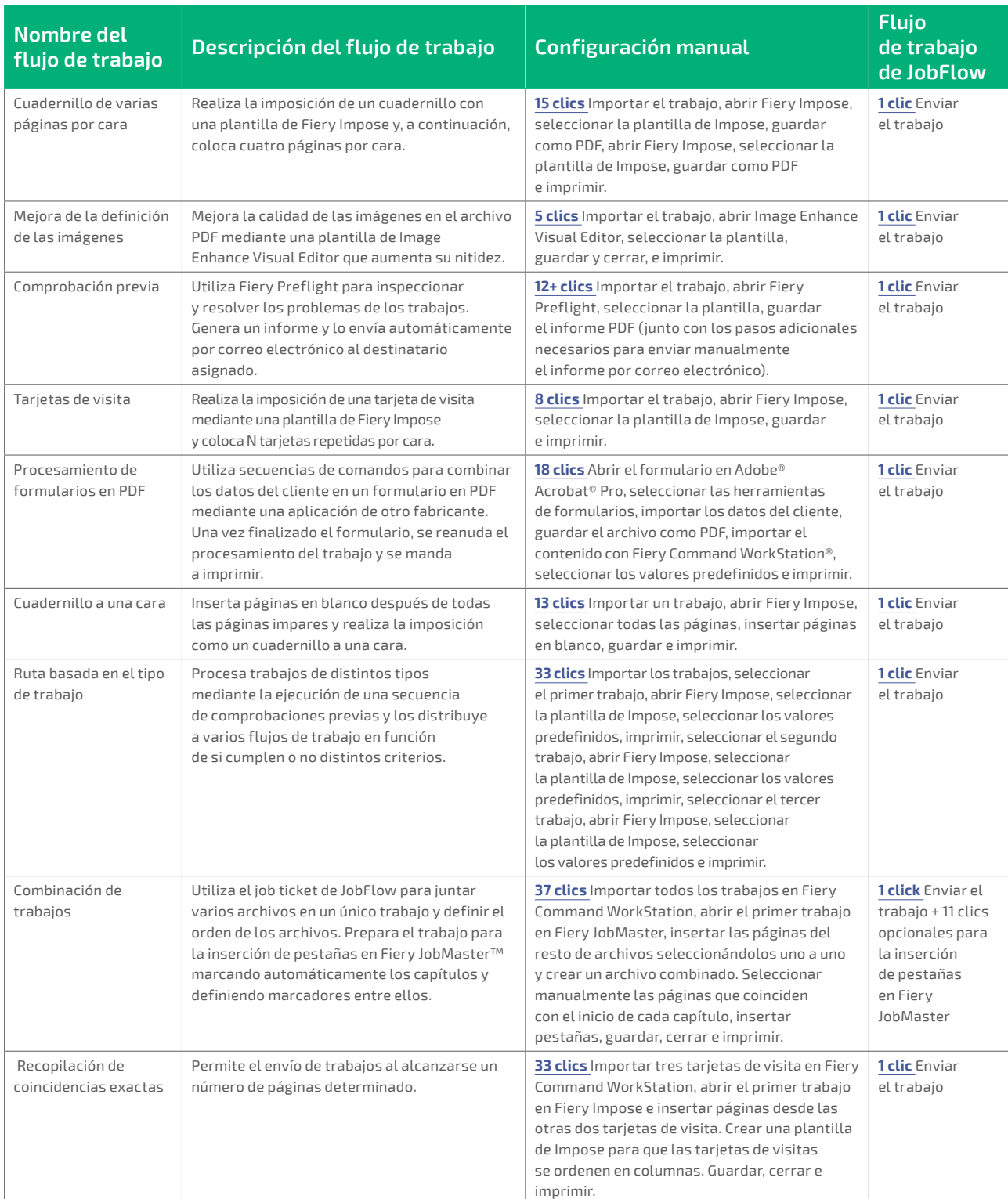

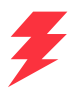

# Especificaciones técnicas

#### **Requisitos mínimos**

Compruebe los requisitos mínimos en **[solutions.fiery.com/JobFlow/specifications](http://solutions.fiery.com/JobFlow/specifications)**.

#### **Impresoras compatibles**

Fiery JobFlow puede enviar trabajos a todos los servidores externos y a algunos servidores Fiery integrados que funcionan con System 9, versión 2 y posteriores, así como a grupos de impresoras de Fiery Central 2.0 y posteriores.

#### **Asistencia y mantenimiento**

La compra de Fiery JobFlow incluye un contrato de mantenimiento y asistencia técnica del software (SMSA) de un año. El SMSA proporciona acceso a las mejoras y actualizaciones más recientes.

También puede recibir asistencia técnica por teléfono o correo electrónico. El servicio de asistencia de la versión Fiery JobFlow Base gratuita solo se proporciona a través del foro de usuarios de Fiery JobFlow.

#### **Instalación**

Descargue e instale Fiery JobFlow mediante Fiery Software Manager. Tenga en cuenta que Fiery JobFlow Base viene incluido en los servidores externos de Fiery que se ejecutan en servidores FS200 Pro y superiores y que también se puede adquirir para servidores Fiery integrados con las opciones de Fiery Productivity Package o Fiery Automation Package.

La aplicación se instala en el equipo Windows y actúa como servidor Fiery JobFlow. Después de llevar a cabo la instalación adecuadamente, puede acceder a JobFlow desde un acceso directo en el escritorio o desde su navegador favorito.

# ¿Realmente puede ser tan sencilla la automatización?

Sí. En los ejemplos siguientes, puede ver casos de procesos manuales que puede sustituir por flujos de trabajo automatizados de Fiery JobFlow. Asimismo, los ejemplos muestran los posibles problemas que pueden evitarse, además de las tareas manuales que pueden eliminarse. Estos ejemplos también muestran cómo puede agilizar la producción, incrementar la capacidad y reducir el trabajo ineficaz gracias a las funciones que proporciona la sencilla interfaz de Fiery JobFlow.

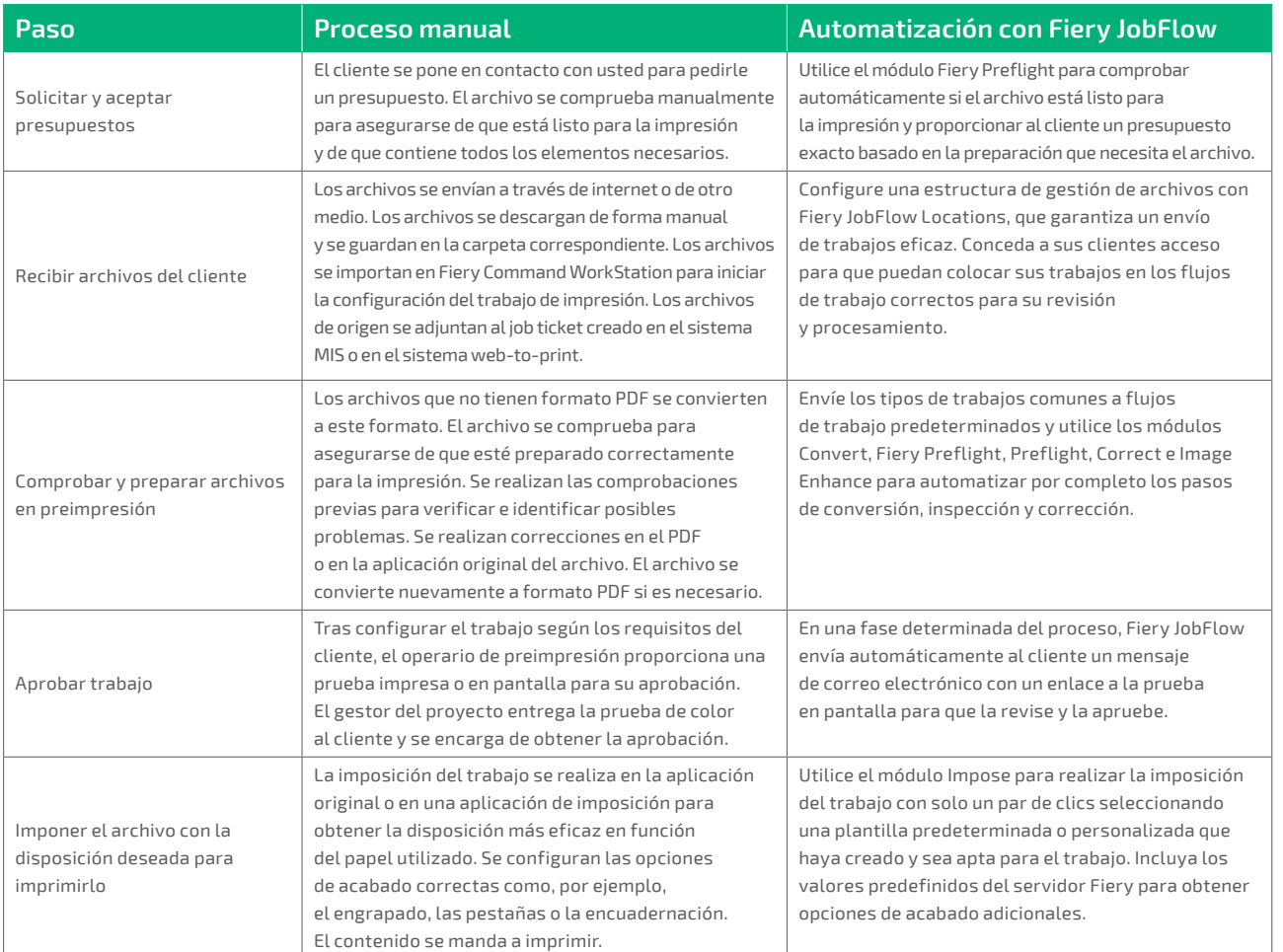

### **Fiery Workflow Suite**

Fiery JobFlow forma parte de Fiery Workflow Suite, un conjunto completo de utilidades avanzadas que optimizan y automatizan la impresión para lograr un productividad insólita en todo el proceso, desde la recepción del trabajo hasta su producción final. Para obtener más información, visite **[fiery.com/fieryworkflowsuite](http://fiery.com/fieryworkflowsuite)**.

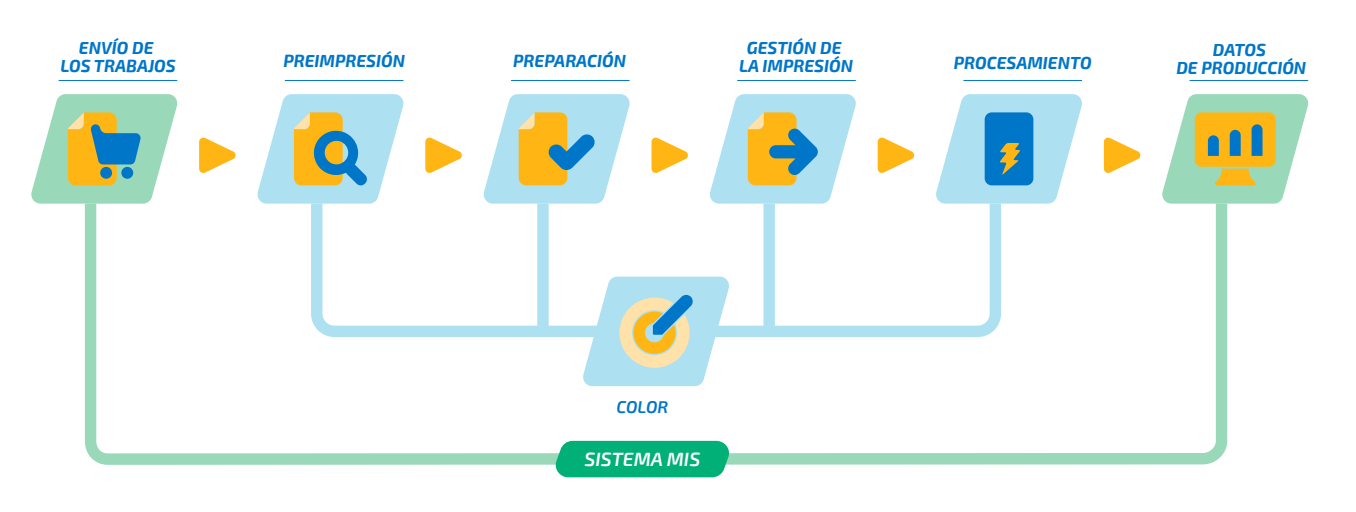

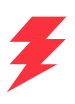

# Obtenga Fiery JobFlow

Conozca todas las acciones que puede realizar con Fiery JobFlow Visite la página **[fiery.com/jobflow](http://fiery.com/jobflow)** para saber más o póngase en contacto con su distribuidor de Fiery.

# Pruebe Fiery JobFlow gratis

Descubra cómo puede probar Fiery JobFlow gratuitamente en **[solutions.fiery.com/jobflow/freetrial30](http://solutions.fiery.com/jobflow/freetrial30)**.

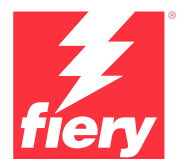

#### Para obtener más información, visite **[www.fiery.com](http://www.fiery.com)**

Nothing herein should be construed as a warranty in addition to the express warranty statement provided with Fiery, LLC products and services.

ColorGuard, ColorRight, Command WorkStation, ColorWise, Fiery, the Fiery logo, Fiery Driven, the Sigmer Herry Driven Ingo, Fiery Edge, Fiery Essential,<br>Fiery HyperRIP, Fiery Impose, Fiery Impress, Fiery ImageViewer, Fiery